## **College of William & Mary Law School [William & Mary Law School Scholarship Repository](https://scholarship.law.wm.edu)**

[Library Newsletter](https://scholarship.law.wm.edu/libnewsletter) [The Wolf Law Library](https://scholarship.law.wm.edu/library)

1993

# Law Library Briefs, Vol. 5, No. 3 (November, 1993)

William & Mary Law Library

Repository Citation

William & Mary Law Library, "Law Library Briefs, Vol. 5, No. 3 (November, 1993)" (1993). *Library Newsletter*. 30. https://scholarship.law.wm.edu/libnewsletter/30

Copyright c 1993 by the authors. This article is brought to you by the William & Mary Law School Scholarship Repository. <https://scholarship.law.wm.edu/libnewsletter>

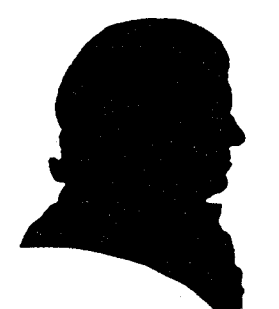

## *LAW LIBRARY BRIEFS*

The College of William and Mary MarshalI-Wythe Law Library

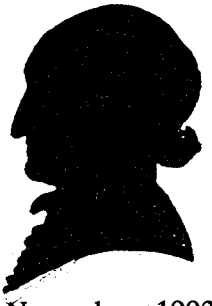

November, 1993

Volume 5, Number 3

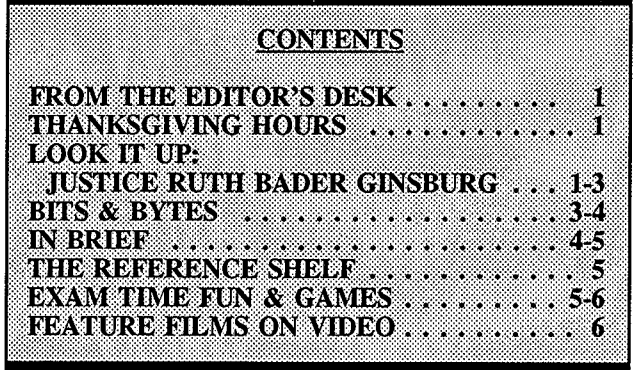

## FROM THE EDITOR'S DESK

A new public fax machine was recently installed on the wall immediately outside the first floor photocopy room. Facsimiles are sent or received by charging the transaction to a major credit card. Basic instructions are posted on the equipment. Brochures are being printed and will be available soon.

Charges for sending a fax transmission are:

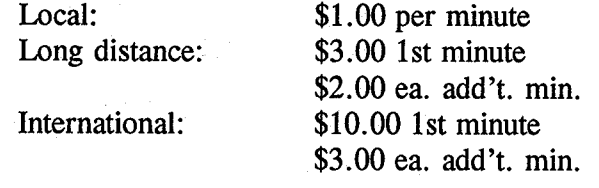

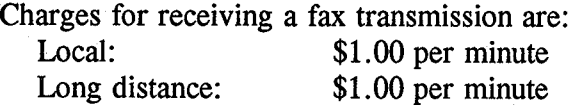

It takes approximately one minute to transmit a full page of text. Less time if the page is not filled with text. Graphical information may take somewhat longer.

Transmission rates are analogous with local establishments offering public facsimile services and we think the advantage of sending/receiving fax transactions here at the law school will prove a valuable service to the student body. Should there be any problem with the equipment, please report it to the circulation staff so that a service call can be initiated. ... W.

## THANKSGIVING HOURS

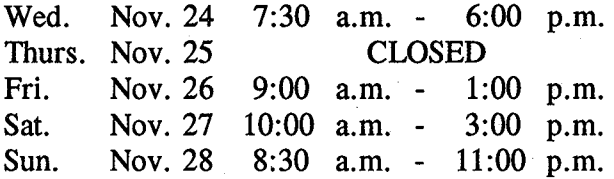

The building will remain open until 1:30 a.m.

## LOOK IT UP

Researching the Newest Supreme Court Justice: Ruth Bader Ginsburg

Now that the Supreme Court term has begun, questions about the newest justice, Ruth Bader Ginsburg, are sure to arise. There are many facets to researching this new appointee, including biographical information, her publications (both judicial opinions and articles), and the actual confirmation process. Researching these areas should provide a good look at this new justice and perhaps reveal her inclinations and possible votes on upcoming cases.

## Biographical Information

Biographical information for judges can easily be found in a number of judicial directories.

## The American Bench

(REF/KF/8700/A19/A47/1993-94) This directory lists Ginsburg under the heading "United States Courts." Her entry contains information about her education, publications, work experience and memberships.

## Almanac of the Federal Judiciary

(REF/KF/8700/ A19/ A4/v .2) Supreme Court justices are covered in volume 2. The entry for<br>Ginsburg provides more comprehensive Ginsburg provides more comprehensive information ranging from pro bono activities to<br>noteworthy rulings. Also of interest is the Also of interest is the section entitled "Miscellany" which includes a Lawyers' Evaluation from her D.C. Circuit judge days as well as excerpts from several of her speeches.

## **Publications**

The biographical sources mentioned above provide listings of the majority of Ginsburg's published articles and other works as author and editor. To update these lists and gather additional article citations, the following sources are useful.

#### Index to Legal Periodicals

Consult the bound volumes of the Index to Legal Periodicals using the heading, GINSBURG, RUTH BADER, to gather citations to articles that Ginsburg has authored. This index is also accessible through WilsonDisc on the CD-ROM network in the reference area. In the Browse mode, enter the search: GINSBURG, RUTH to retrieve citations to articles about and by Ginsburg.

#### Current Law Index

Check Ginsburg'S name in the Author/Title Index of the bound issues of the Current Law Index. Using the CD-ROM counterpart, LEGALTRAC, type in the search: GINSBURG, RUTH. Under the heading, GINSBURG, RUTH BADER, appear various subheadings, such as biography, philosophy, practice, and

public opinion, all of which provide citations to journal and legal newspaper articles.

Online, both LEXIS and WESTLAW afford access to this index. On LEXIS, within the library LA WREV and the file LGLIND, enter the search: AUTH(GINSBURG W/3 RUTH). On WESTLAW, choose the database LRI and use the search: AU(GINSBURG /3 RUTH).

Additionally, searching the full text of law reviews and journals on both WESTLAW and LEXIS can round out your research. For example, on LEXIS, in the LAWREV library and ALLREV file, entering the search: NAME(GINSBURG W/3 RUTH) retrieves those articles in which Ginsburg appears as an author. Likewise, on WESTLAW, searching the database TP-ALL with the search: AU(GINSBURG /3 RUTH) pulls up a similar list.

## **Opinions**

There are several methods to locate opinions written by Ginsburg. The easiest way is to take advantage of a compiled list, such as Barclays Special Report "Recent Opinions by Judge Ruth Bader Ginsburg," (RESERVE/X150) which provides citation information as well as brief summaries.

Searching WESTLAW and LEXIS can furnish a list of citations to her opinions as well. On WESTLAW, for example, a search of the CTADC using the search JU(GINSBURG /3 RUTH) retrieves a substantial list of cases. On LEXIS, in the GENFED library and CADC file, enter the search: OPINIONBY(GINSBURG W/3 RUTH) to locate the opinions written by Ginsburg.

## **Nomination and Confirmation Information**

One of the best sources for nomination and confirmation information for all federal judges is the book, Federal Judges and Justices: A

Current Listing of Nominations. Confirmations. Elevations. Resignations. Retirements (REF/KF/8700/ AI9/F43). Arranged by Congress and updated regularly, this volume includes an extensive compilation of information about Ginsburg's nomination and confirmation. It provides a list of citations to articles covering commentary about the nomination and confirmation procedure. Additional article the nomination and confirmation gleaned from newspapers and the Congressional Record are arranged by date.

A set entitled The Supreme Court of the United States: Hearings and Reports on Successful and Unsuccessful Nominations of Supreme Court Justices by the Senate Judiciary Committee (KF/8744/J8) reprints materials from the nomination process. Examples of included documents are committee hearings, general background information, lists of judicial opinions, and references from the Congressional Record and Weekly Compilation of Presidential Documents. This set has not yet caught up to the newest justices.

Additionally, searching the Congressional Record and the Weekly Compilation of Presidential Documents, either manually or online, will supply many of the same documents.

## Online Databases

Both LEXIS and WESTLAW have devoted a file or database to information about Ruth Bader Ginsburg. On LEXIS, in the GENFED library and EXTRA file, you can type  $\lt =4$  to retrieve Ginsburg Opinions and Articles. Within this option are additional choices of material:  $\langle -1 \rangle$  opinions,  $\langle -2 \rangle$  law review articles and  $\lt = 3$  articles about Ginsburg.

WESTLAW has recently organized Supreme Court justices databases, including GINSBURG, which includes her opinions, any federal or state decisions in which she was the attorney of record, selected articles she authored, a current resume from the Almanac of the Federal Judiciary, and abstracts of articles she has written from Legal Resources Index and Index to Legal Periodicals. Check SCOPE to find effective strategies and techniques for searching this database.

## Summary

Researching Ruth Bader Ginsburg has many components covering both manual and online sources. LEXIS and WESTLAW have gathered much of the information in their respective databases, so utilizing one of these sources may be the most effective use of time. Any thorough research project, however, should combine both the manual and online sources to ensure comprehensive coverage of the topic. And as the Supreme Court term progresses, additional sources of information about Ruth Bader Ginsburg will surely become available. ... ST

## BITS & BYTES

November WordPerfect Classes. MWLL Computer Lab Consultants are available to provide Wordperfect assistance in the Computer Lab at the following times. If you have a paper due and need help getting started with WordPerfect please sign up to attend our introductory courses.

## Introduction to WordPerfect.

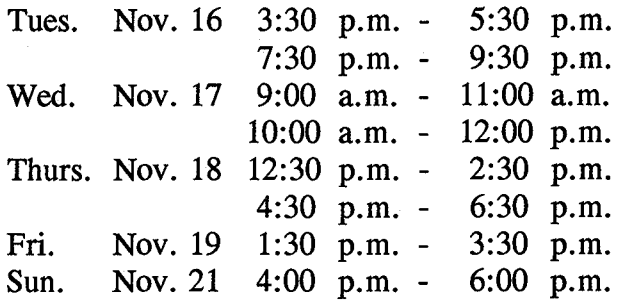

Additional sessions will be offered throughout November at the same times and days of the

week as above. Please choose the time best for you by signing the "Computer Services sign up" notebook at the circulation desk.

Electronic Mail from Home. Home access and Gradplex versions of Procomm Plus 2.01 and PMail software are now available for faculty and students. The home access version of the Procomm software allows you to access LION and the WAMI Gopher from home. With the PMail software you can access and manage your electronic mail from home. If you would like to obtain copies of the home access software, please bring a formatted diskette to the MWLL Computer Lab when a student consultant is on duty.

CALI. As the panic of exam time hits, students begin scrambling for study aids. A study aid many of you may not know of is the CALI program found in the MWLL Computer Lab. CALI (Computer Assisted Legal Instruction) contains numerous interactive exercises designed to assist students in understanding and applying legal principles they learned in their classes. The CALI collection includes exercises on Civil Procedure, Commercial Transactions, Contracts, Criminal Law, Employment Discrimination, Evidence, Federal Courts, Insurance, Labor, Professional Responsibility, Property, Torts, Trial Advocacy, and Wills and Trusts.

To access the CALI exercises, from the PC Lab Main Menu choose K - Courseware; A - Marshall-Wythe Specific Software; A - CALI. Once you are in the program, you can see a description of any of the programs by first highlighting the name of the program and pressing  $\langle F1 \rangle$ . To access one of the exercises, highlight it on the menu bar and press < Enter> . At this point you can either run the program or copy it to a floppy disk. Yes, you can copy any of the exercises and run them on an IBM compatible computer at home.

If you have any questions about CALI, please see one of the PC Lab consultants during their office hours or Mary Grace Hune in the<br>Reference Department. ... MGH Reference Department.

#### IN BRIEF

Extended Library Hours During Exams. Beginning Sunday, November 28, and extending through the examination period (Sunday, December 19) law students may remain in the<br>building until 2:30 a.m. From Monday, building until  $2:30$  a.m. December 20 until Saturday, January 8, the Library will be on interim hours. The Library schedule for the week the College is closed will be posted in mid-December.

New Acquisition Suggestions. Don't forget that the suggestion forms available in the acrylic holder by the circulation desk also contain a section for recommended acquisitions. Several students have made suggestions and their requests are now on order. This is your opportunity to request a particular source you think would be helpful to the law school community.

Maps. The Library recently purchased large wall maps of the Peninsula and the State of Virginia. Both maps are located in the reference area on the wall directly across from Haibin Hu's office. If you need to know the best route to downtown Newport News or how to get to Lynchburg, these maps should show you the way.

CLE Resources. A file has been placed on the handout shelves across from the circulation desk where we will place brochures and information sheets concerning upcoming CLE programs. This information was often "lost" on the newspaper shelves so hopefully students will find this new location more accessible. Feel free to browse the material and photocopy

program information, but please replace brochures for others to use.

Renovations. Minor renovations will be made in the Library during the semester break. All necessary work should be completed before the beginning of the Spring semester. ... MR

#### THE REFERENCE SHELF

## The Chicago Manual of Style *REF/PN/147/U69/1993*

As the end of the semester nears and deadlines for research papers approach, students may want to consult a style manual for guidance. The Chicago Manual of Style can answer questions about style that the Bluebook does not even attempt to address.

Although this manual covers all aspects of publishing, from parts of the book to papermaking, within its 900 pages is a variety of information applicable to any written effort.<br>Rules and guidelines for capitalization, Rules and guidelines for capitalization abbreviation, hyphenation, italicization, spelling: and punctuation are all covered in detail with plenty of examples. A detailed index provides access to the applicable rules.

For example, The Chicago Manual of Style provides answers for the following:

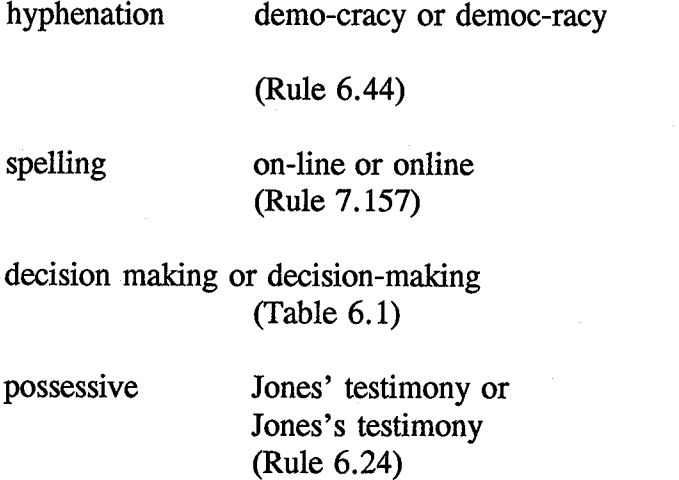

punctuation William A. Smith, III or William A. Smith III (Rule 8.55)

So, as you proofread and edit your paper one last time before turning it in, consult The Chicago Manual of Style. ...ST

#### EXAM TIME FUN & GAMES

To ease some of the stress of exams, we have reprinted below some "Lawyer Humor" selected from several gopher systems. You can read additional lawyer jokes by logging in to the University of Minnesota Gopher. To get to this Internet resource, first log into the William & Mary Info (WAMI) Gopher (Selection #2 on the Lab's Procomm menu). Select the University of Minnesota Gopher from the WAMI menu. Once you are connected to the UM Gopher, select "Fun & Games". While there you may want to explore other information resources available via the Internet. Now for the jokes....

Q: What do you get when you cross the Godfather with a lawyer? A: An offer you can't understand.

Q: How many law professors does it take to change a light bulb?

A. Hell, you need 250 just to lobby for the research grant.

Q: What is the definition of a shame (as in "that's a shame")?

A: When a busload of lawyers goes off a cliff.

Q: What is the definition of a "crying shame"? A: There was an empty seat.

Longer Jokes:

A housewife, an accountant and a lawyer were asked "How much is  $2+2$ ?" The housewife

replies: "Four!" The accountant says: "I think it's either 3 or 4. Let me run those figures through my spreadsheet one more time." The lawyer pulls the drapes, dims the lights and asks in a hushed voice, "How much do you want it to be?"

"How can I ever thank you?" gushed a woman to Clarence Darrow, after he had solved her legal troubles.

"My dear woman," Darrow replied, "ever since the Phoenicians invented money there has been only one answer to that question. "

The defendant who pleads his own case has a fool for a client, but at least there will be no problem with fee-splitting.

A Russian, a Cuban, an American and a Lawyer are in a train.

The Russian takes a bottle of the best vodka out of his pack; pours some into a glass, drinks it, and says: "In USSR, we have the best vodka of the world, nowhere in the world you can find vodka as good as the one we produce in Ukrainia. And we have so much of it, that we can just throw it away...."

Saying that, he opened the window and threw the rest of the bottle thru it. All the others are quite impressed.

The Cuban takes a pack of Havanas, takes one of them, lights it and begins to smoke it saying: "In Cuba, we have the best cigars of the world: Havanas, nowhere in the world are there such good cigars and we have so many of them, that we can just throw them away...." Saying that, he throws the pack of Havanas through the window. One more time, everybody is quite impressed. At this time, the American just stands up, opens the window, and throws the Lawyer through it....

A man walked into a bar with his alligator and asked the bartender, "Do you serve lawyers here?"

"Sure do," replied the bartender.

"Good," said the man. "Give me a beer, and I'll have a lawyer for my 'gator."

If you laid all of the lawyers in the world, end to end, on the equator ----

It would be a good idea to just leave them there. ... MGH

## FEATURE FILMS ON VIDEO

The Law Library has a videotape collection of over 80 feature films that focus on the legal field or lawyers. All of the videos are in VHS format and are available to law school faculty, students, and staff for a 24-hour loan period. The videos are kept on reserve and may be checked out at the circulation desk.

An updated annotated list of films is located at the circulation desk. Each description includes the rating, length, cast, plot and call number. LION (the online catalog) may also be searched by title to determine whether the Library owns a particular video.

Rooms 244 and 245 on the top floor of the Library are equipped with VCRs and monitors for patrons' viewing needs. Rooms may be reserved at the circulation desk for up to two hours. Of course, patrons may take videos home for viewing in a more comfortable setting.

Some of the recent acquisitions include Class Action, The Silence of the Lambs, and True Colors. Classics, such as To Kill a Mockingbird, Anatomy of a Murder, and Cape Fear, are also available for your viewing pleasure. So, take a break from studying and check out a video! ... ST

## Newsletter Contributors

Martha Rush, Editor Mary Grace Bune Sue Trask Betta Labanish - Secretary